# Ватутин Э.И.

Курский государственный технический университет

**SIMD-ОПТИМИЗАЦИЯ МАТЕМАТИЧЕСКИХ РАСЧЕТОВНА ПРИМЕРЕ ЗАДАЧИ ВЫЧИСЛЕНИЯ ПЛОЩАДИ ТРЕУГОЛЬНИКА**

Курск 2006

# **SIMD-принцип вычислений**

SIMD (Single Instruction Multiple Data) принцип заключается в выполнении однотипных действий одной командой над несколькими операндами

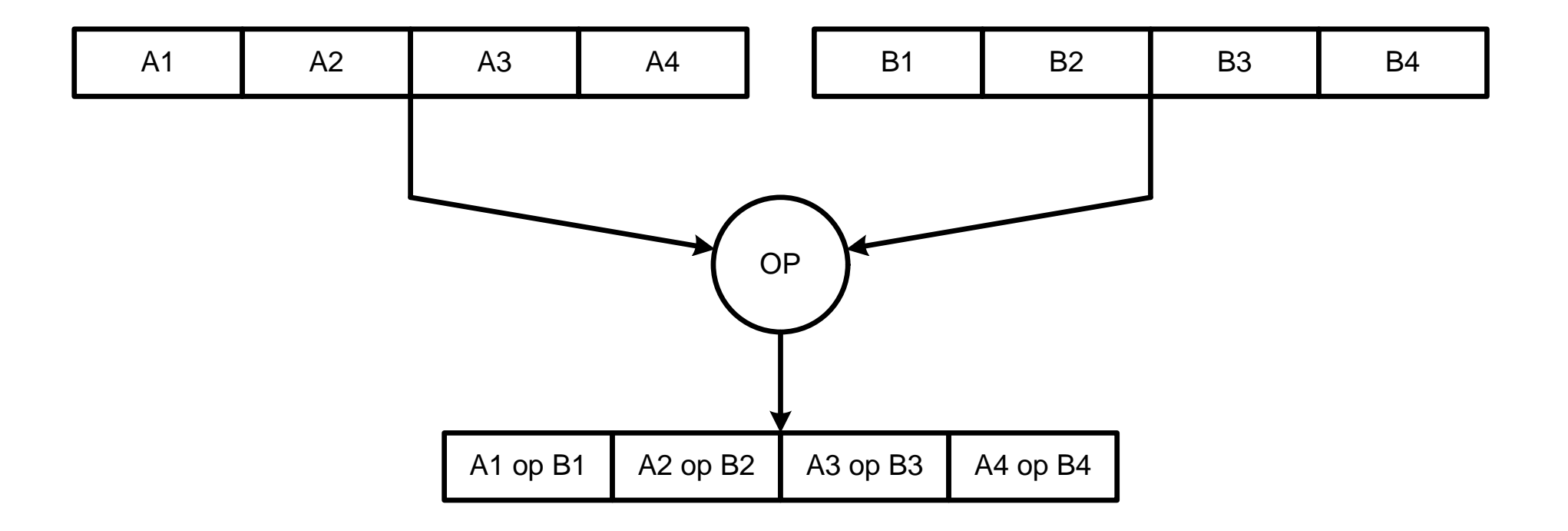

# **Область применение SIMD**

Обработка больших массивов однородной информации:

**• операции с векторами, матрицами (3D**графика, математические расчеты);

обработка изображений;

цифровая фильтрация;

∎многое другое.

Обычно используются приемы *векторизации* (поддерживаются современными продвинутыми оптимизирующими компиляторами – ICL, MSVC++, GCC)

### Расширение области применения SIMD-вычислений

В отсутствии явных признаков векторизации (массивы однородной информации) или при наличии ограничений (например, зависимости по данным) SIMD-принцип зачастую не применяется. Сферу его применения можно расширить...

#### **Математические расчеты**

Как правило характеризуются наличием некоторого количества однотипных независимых по данным действий, которые можно эффективно реализовать с использованием SIMD-расширений (признаки векторизации отсутствуют).

Пример: вычисление площади треугольника по известным координатам его вершин.

#### Математическая модель

Вычисление длин сторон треугольника  $1.$ 

$$
l_i = \sqrt{(x_i - x_{i+1})^2 + (y_i - y_{i+1})^2}, \quad i = \overline{1, 3}
$$

- Вычисление полупериметра  $2.$  $p = \frac{l_1 + l_2 + l_3}{l_1}$
- Вычисление искомой площади  $3<sub>1</sub>$

$$
S = \sqrt{p(p - l_1)(p - l_2)(p - l_3)}
$$

#### Схема вычисления

На схеме в виде ярусов изображены группы операций, выполнение **КОТОРЫХ МОЖНО** производить параллельно

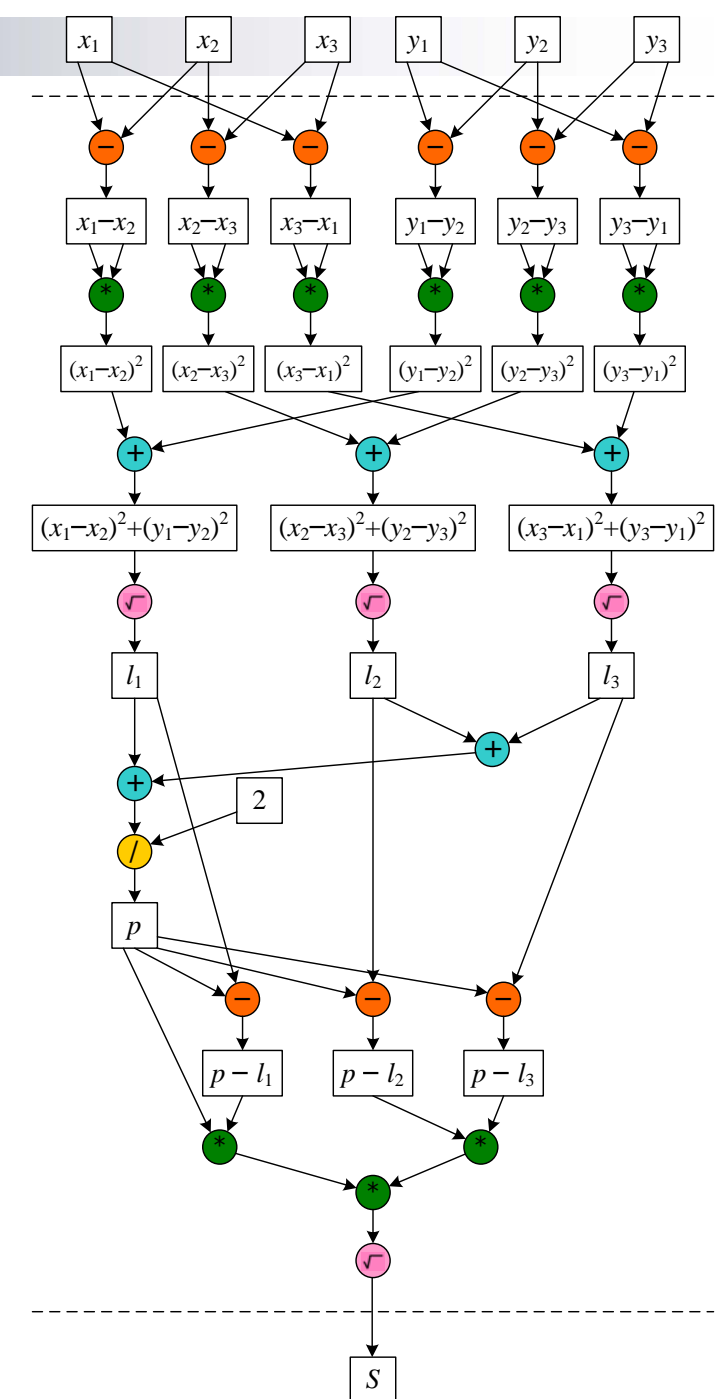

# Реализация с помощью SSEрасширения

(команды перепаковки **аргументов SHUFPS** для упрощения не показаны)

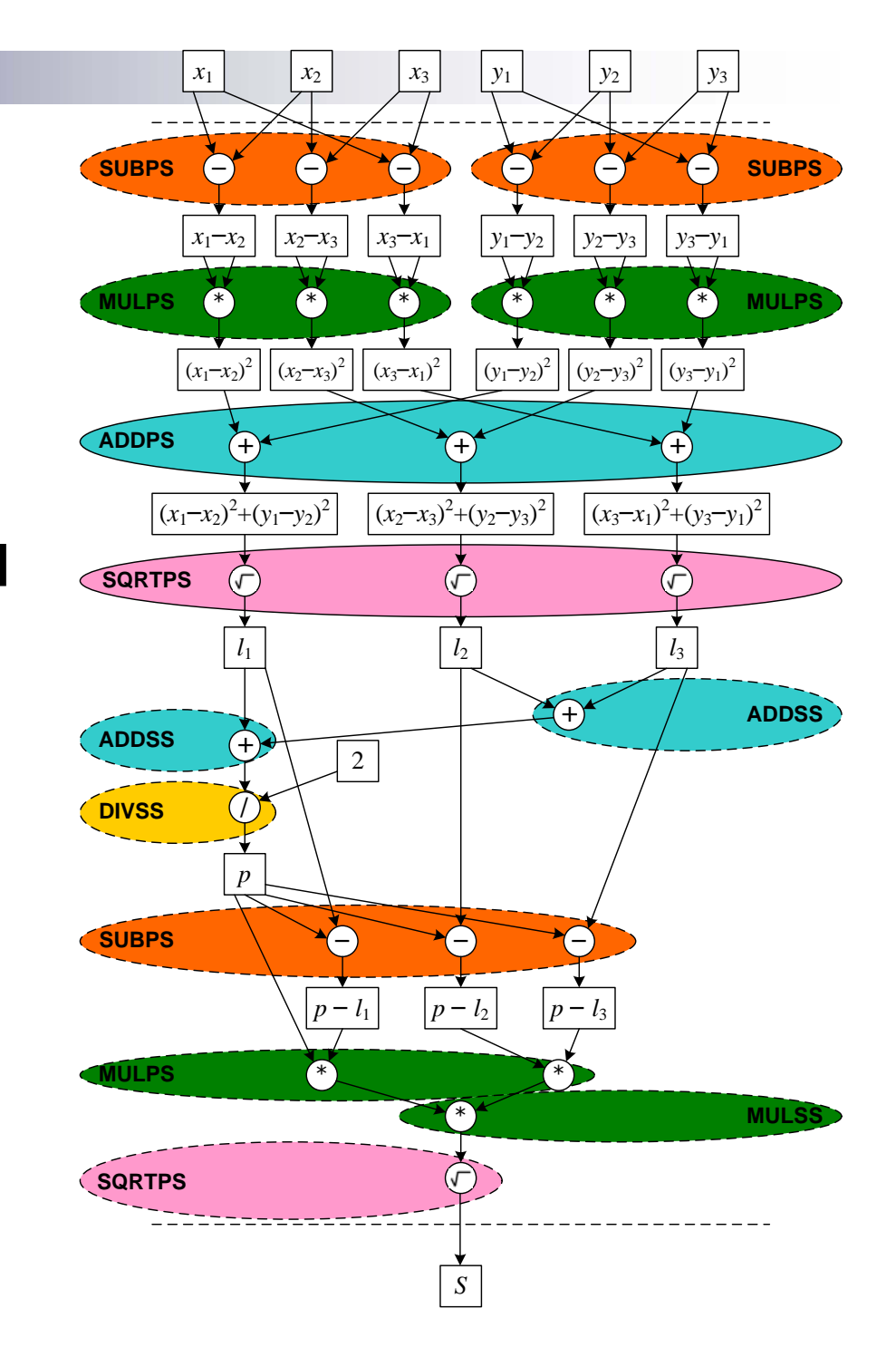

#### **Временная диаграмма**

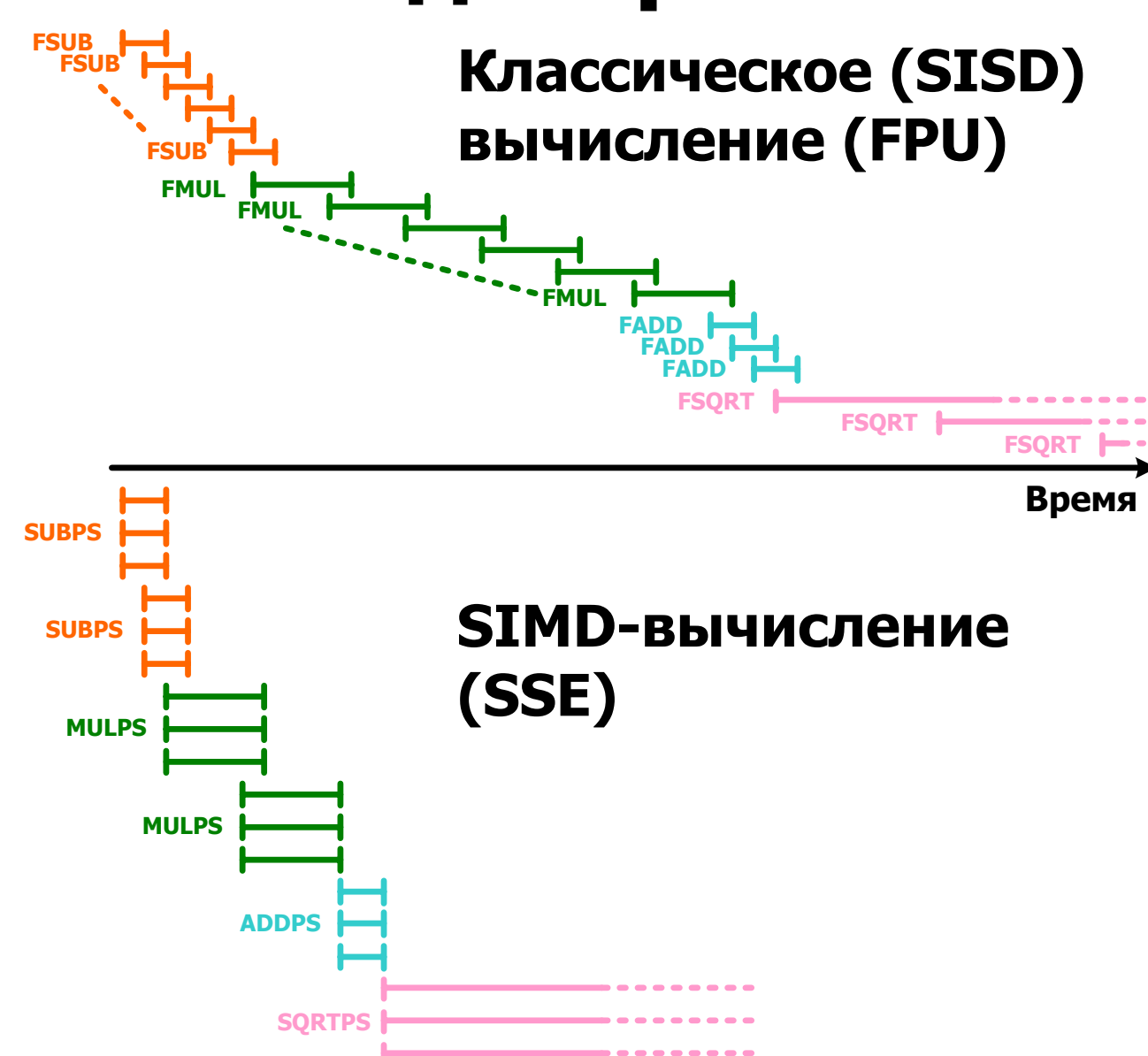

#### **Результаты тестирования**

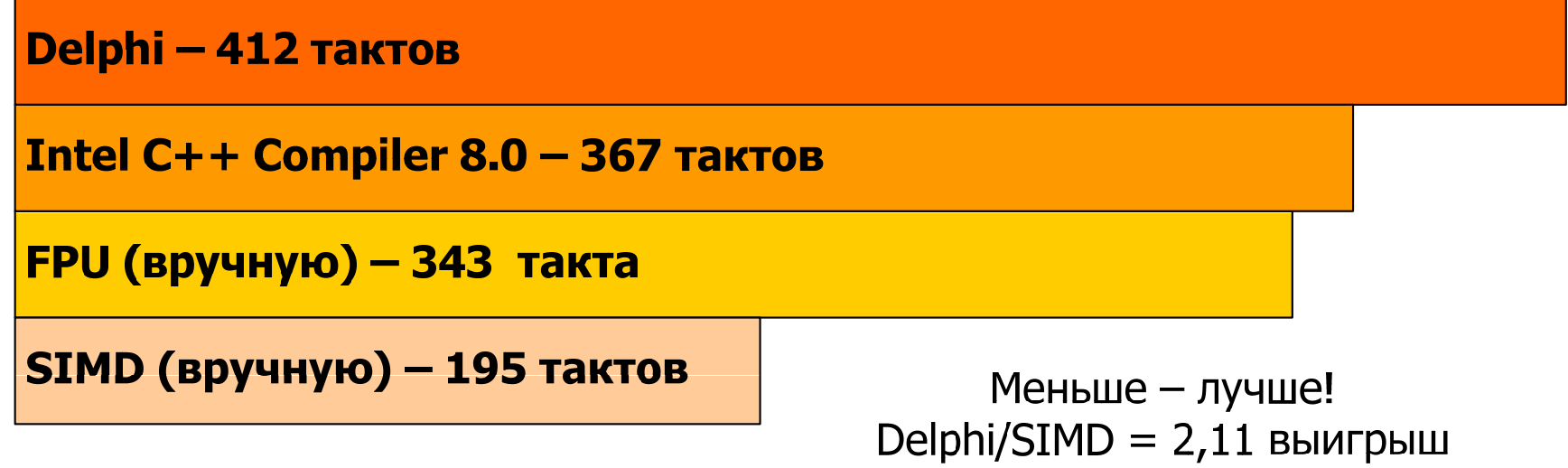

# **Сложности ручного кодирования**

- $\mathcal{C}^{\mathcal{A}}$  многообразие способов группировки элементарных операций <sup>в</sup> группы;
- учет влияния операций перепаковки данных;
- $\mathcal{C}^{\mathcal{A}}$ учет влияния зависимостей по данным;
- $\mathcal{C}^{\mathcal{A}}$  учет микроархитектуры процессора (занятость исполнительных устройств, портов запуска, регистров переименования <sup>и</sup> <sup>т</sup>.д.);
- Г. влияние порядка расположения команд (декодирование);
- F. появление асимметричных команд (например, **ADDSUBPD** из SSE3)
- человеческий фактор (затраты времени на кодирование/отладку!).

# Доклад окончен. Спасибо за внимание!